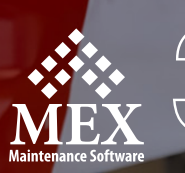

# $\mathbb{R}^2$ **CAPTURE, PRIORITISE +**

**ACTION REQUESTS ALL IN ONE SIMPLE TOOL!**

**YEARS**

# **TAKE CONTROL OF ALL MAINTENANCE REQUESTS**

With the powerful Ops Requests platform, anyone can lodge a maintenance request and stay informed of its progress.

#### $\Diamond$  $\Diamond$

# **MANAGE WITH EASE**

Working in conjunction with MEX/FleetMEX, your maintenance team can categorically sort requests according to a preferred priority schedule.

In the process, weeding out any low priority issues and turning high priority requests into actionable Work Orders.

#### $\diamond$   $\diamond$

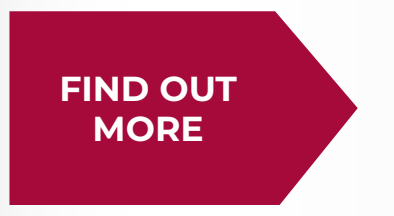

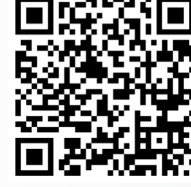

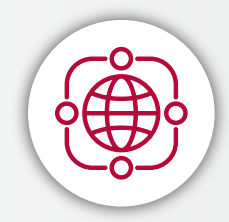

奈<br>MEX

 $\blacksquare$ 

#### **USE ANYWHERE, AT ANY TIME**

Now available on any type of device, desktop and mobile.

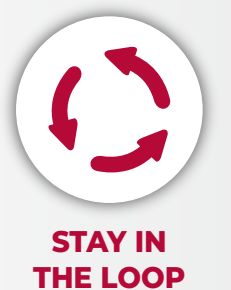

Monitor your request's status & chat directly with the maintenance team.

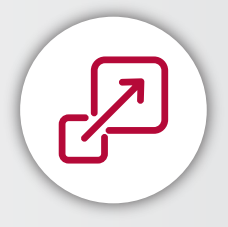

#### **ADD IMPORTANT INFORMATION**

Attach photos, videos & forms so a request is actioned correctly.

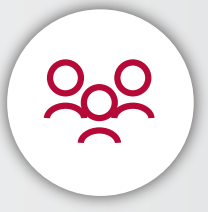

#### **ACCESSIBLE TO ALL STAFF**

Sold in a pack of 20 users, so requesters don't use MEX licenses.

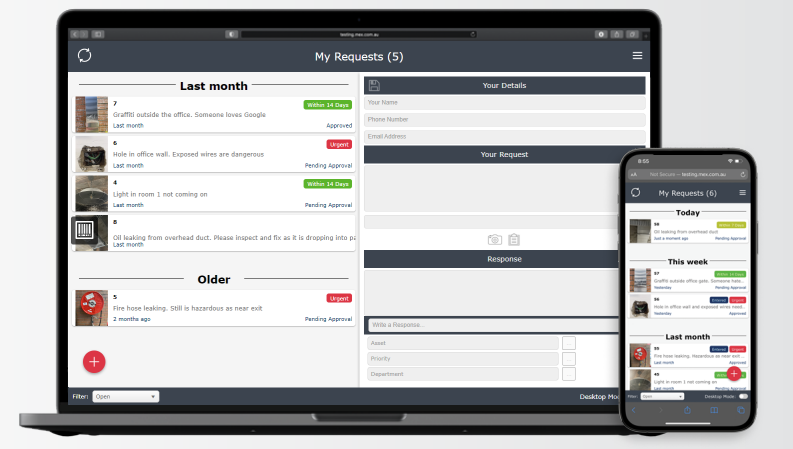

# HOW OPS REQUES

Built around a solid communication model to get the job done!

## **ENTER REQUEST VIA MEX OPS**

Use MEX Ops on a browser, mobile phone or tablet. Add all details, photos, videos or fill out a predefined form. Ops saves your request with all the information you need to get it actioned.

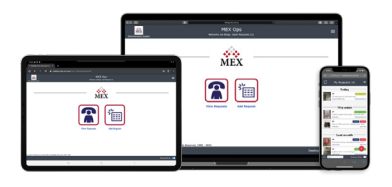

# **CLOSE OFF THE REQUEST**

Upon successful completion of the task, an automatic alert is sent to the requester, and the request is promptly removed from the active request listing.

### **MAINTENANCE ADMIN NOTIFIED**

The request is now in the queue and a notification is emailed to appropriate MEX Users. The maintenance team can then chat with the requester to ensure the right result achieved. 1

# **CARRYING OUT THE WORK**

All important request details are carried **REQUEST** over to the Work Order arming the maintenance team with all information to complete the job correctly.

Requests can be approved, declined, completed or cancelled at the click of a button. Instantly create a new Work Order or add to an existing one.

**ACTIONING THE**